## **Cleaning up NPS Control and Monitoring LabVIEW Code**

**Mary Ann Antonioli** 2023-07

To further reduce space used by the LabVIEW code written for NPS control and monitoring, and to make the code easier to follow, I am creating sub-routines of the case structures of shared variables.

Figure 1 shows an example of a group of case structures for the lo limit arrays. After creating a sub-routine of the code, the cases will be replaced by a small square, examples shown in Fig. 2.

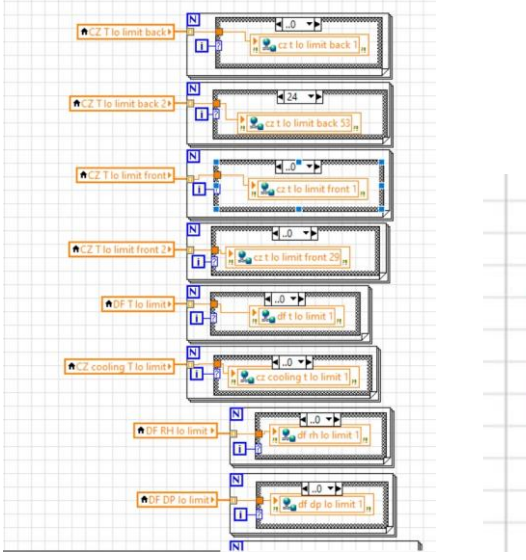

FIG. 1. Screenshot of case structures.

INTER<br>LOCK<br>ENABLE DP  $B-OUT$ BO.  $H1$ STATUS BO TRIP DELAY ENABLE **BO** 

FIG 2. Example of sub-routines replacing cases.

- **Clean-up in process for ease of understanding and space minimization**
- **Sub-routines being created to replace cases**

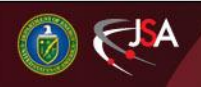

## 10/10/2023 1 Detector Support Group

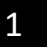

## **Cleaning up NPS Control and Monitoring LabVIEW Code**

In the sub-routine, the cases are being replaced with array indexing, as shown in Fig. 3. This allows easier viewing and debugging of the connections.

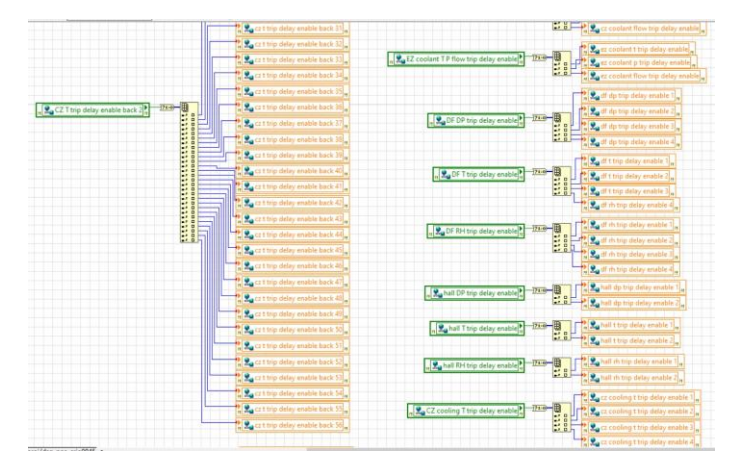

Fig. 3. Code in sub-routine.

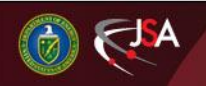

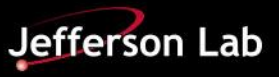